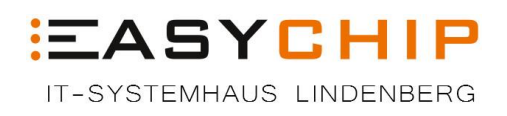

## **Checkliste für Ransomware-Angriffe**

- 1. **Stoppen Sie den infizierten Computer sofort:** Trennen Sie den Computer sofort vom Netz und Schalten Sie ihn aus, damit verhindern Sie, dass die Ransomware weitere Dateien verschlüsselt und den Schaden vergrößert.
- 2. **Sichern Sie alle Daten:** Überprüfen Sie, ob Sie wichtige Daten auf externen Laufwerken oder in der Cloud sichern können, bevor Sie mit der Beseitigung der Ransomware fortfahren.
- 3. **Benachrichtigen Sie Ihren IT-Support oder einen Sicherheitsexperten:** Ein IT-Support-Team oder ein Sicherheitsexperte kann Sie durch den Prozess der Beseitigung der Ransomware führen und verhindern, dass Sie versehentlich andere Systeme infizieren.
- 4. **Überprüfen Sie Ihre Sicherungskopien:** Stellen Sie sicher, dass Ihre Sicherungskopien funktionieren und aktuell sind, bevor Sie mit dem Wiederherstellen Ihrer Daten fortfahren.
- 5. **Auf keinen Fall sollten Sie das Lösegeld bezahlen:** Es gibt keine Garantie dafür, dass Sie Ihre Daten nach der Zahlung wiederherstellen können. In anderen Ländern ist dies sogar Verboten.
- 6. **Vermeiden Sie zukünftige Infektionen:** Stellen Sie sicher, dass Ihr System aktualisiert und geschützt ist, indem Sie Antivirus-Software und Firewalls verwenden und verhindern, dass Sie auf bösartige Websites oder E-Mails zugreifen.